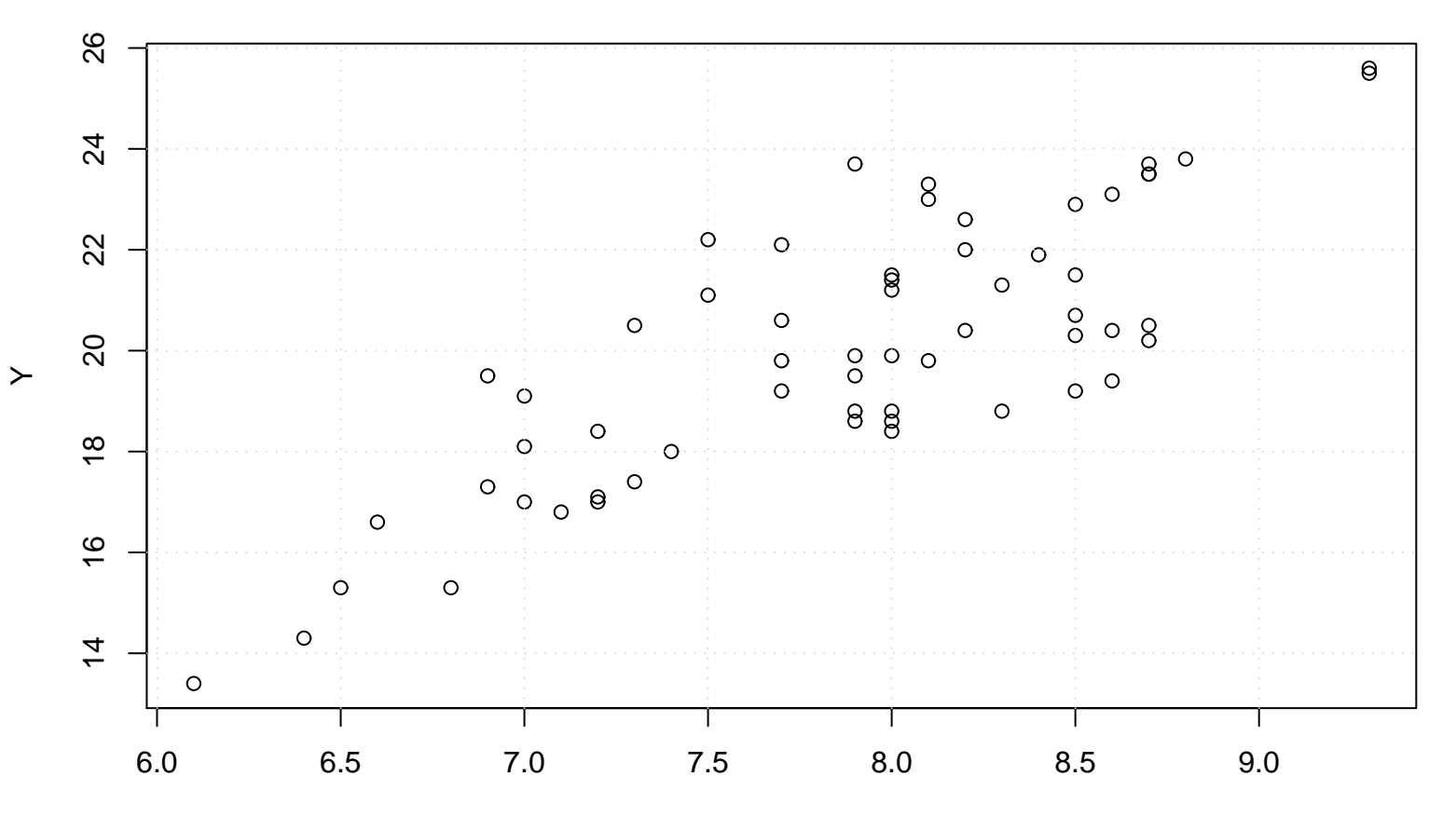

## **Scatterplot**

X